Auswahl für Mitarbeiter – Leitfaden für die IT

Apple at Work in Mitarbeiter – Leitfalden für Mitarbeiter der Leitfaden für die Italien für die Italien und der

# Apple at Work

# Überblick

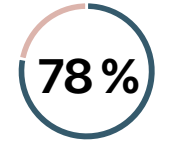

#### **Neue Mitarbeiter bevorzugen, was sie kennen und lieben**

Eine Umfrage von PwC hat gezeigt, dass 78 % der Millennials glauben, dass sie mit der Technologie ihrer Wahl effektiver arbeiten können.1

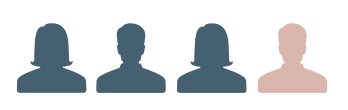

#### **3 von 4 Mitarbeitern würden Apple wählen**

Eine aktuelle Jamf Umfrage zum Thema "Auswahl für Mitarbeiter" hat gezeigt, dass rund drei von vier Mitarbeitern Apple Produkte für ihre Arbeit wählen würden.2

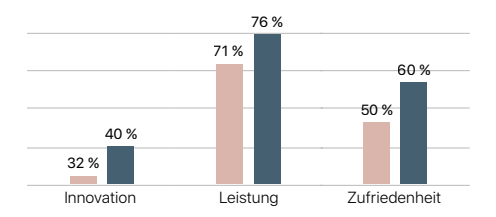

#### **Wenn Mitarbeiter die Wahl haben, leisten sie mehr**

Laut einer Arbeitsplatzstudie von Gensler kann es Mitarbeiter deutlich innovativer, leistungsfähiger und zufriedener machen, wenn man ihnen die Wahl bietet.3

Um wettbewerbsfähig zu bleiben, müssen Unternehmen ihren Mitarbeitern die bestmöglichen Tools für ihre Arbeit geben.

Apple Produkte sind dafür am besten geeignet, weil sie sowohl einfach und intuitiv als auch leistungsfähig, sicher und leicht zu implementieren sind. Ob Mac, iPad oder iPhone – alle Apple Produkte fördern die kreative Problemlösung und bieten ein reibungsloses Erlebnis, das die Produktivität der Mitarbeiter steigert. Und wenn Mitarbeiter die Geräte nutzen können, die sie kennen und lieben, profitiert das ganze Unternehmen von einer höheren Motivation, einer neuen Eigentümerkultur und verbesserter Mitarbeiterloyalität und -bindung.

Fortschrittliche Unternehmen auf der ganzen Welt erkennen dieses Bedürfnis und bieten all ihren Angestellten die Möglichkeit, sich für die Apple Produkte ihrer Wahl zu entscheiden. Dafür setzen sie auf ein neues Modell, um Technologie anzupassen, zu beschaffen und bereitzustellen, und verwalten das komplette Erlebnis für die Mitarbeiter auf eine moderne Art und Weise.

Monolithische System-Images, komplexe ältere Apps und uneinheitliche Supportprozesse wurden ersetzt durch einen Prozess, der sich ganz auf den Endnutzer konzentriert und die Gesamtbelastung für die IT-Abteilung minimiert. Dieses neue Modell baut auf bewährten Vorgehensweisen auf, mit denen Unternehmen bereits iOS Produkte unterstützen, und erweitert diese, um alle Apple Produkte abzudecken. Auf diese Weise können Mitarbeiter zu Bestleistungen motiviert werden.

Mit diesem Leitfaden kann Ihr Unternehmen ein Apple at Work Programm mit neuen Ressourcen und Tools aufbauen, um es Mitarbeitern einfacher als je zuvor zu ermöglichen, sich bei der Arbeit für Apple Produkte zu entscheiden. IT-Teams können bewährte Vorgehensweisen für die Unterstützung von Apple Produkten am Arbeitsplatz kennenlernen und erfahren, wie sie dieses neue Modell in ihrer Umgebung nutzen können. Verschiedene Links bieten weitere technische Informationen sowie Ressourcen zu verschiedenen Themen – von interner Kommunikation über Training bis hin zu Support.

Auch wenn sich dieser Leitfaden hauptsächlich an IT-Teams richtet, kann er auch für andere beteiligte Bereiche nützlich sein (z. B. Personalabteilung, Beschaffung, Finanzen oder Informationssicherheit). Eine Wahl anzubieten kann in all diesen Bereichen Vorteile bringen, weshalb eine erfolgreiche Abstimmung zwischen ihnen entscheidend für den Erfolg ist.

Kontaktieren Sie Ihr erweitertes Apple Team, während Sie Ihr Apple at Work Programm aufbauen, indem Sie sich an einen Händler oder direkt an Apple wenden. Sie und Ihr Team werden als zentraler Vermittler zwischen externen und internen Beteiligten sowie bereichsübergreifenden Teams innerhalb Ihres Unternehmens fungieren. Unsere Partner haben das Knowhow und die Erfahrung, um diesen Prozess zu unterstützen und Ihrem Unternehmen bei Bedarf die erforderlichen Ressourcen zur Verfügung zu stellen.

# Ein neues Modell für den Zugang zu Apple Lösungen

Die IT-Umgebungen sind zwar immer komplexer geworden, der Prozess für die Unterstützung von Apple Produkten hat sich jedoch vereinfacht. Die Programme und Services von Apple erlauben es IT-Mitarbeitern, iOS und macOS ganz einfach zu implementieren und zu unterstützen. Lösungen anderer Anbieter zur Geräteverwaltung – zusammen mit Services von Vertriebspartnern – geben den IT-Teams die Kontrolle und Einfachheit, die sie benötigen.

Unternehmen weltweit setzen am Arbeitsplatz zunehmend auf Apple. Von der Einrichtung über die Geräteverwaltung zum Support – fünf Prinzipien vereinfachen Ihre Implementierung von Apple Geräten und ermöglichen es Ihnen, Ihren Mitarbeitern die Wahl zu bieten.

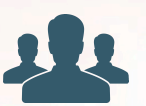

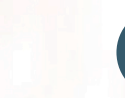

Fokus auf die Mitarbeiter

Flexible Finanzierungsmodelle

Apple Leitfaden für das Programm zur Auswahl für Mitarbeiter | Januar 2017 3

Moderne Beschaffung und

Implementierung

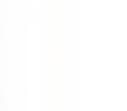

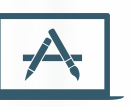

Personalisierte Einrichtung und App-Umgebung

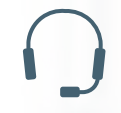

Geteilte Verantwortung für den Support

Wenn Sie diese fünf Prinzipien kombinieren, kann Ihr Unternehmen die Implementierung mit geringen finanziellen Auswirkungen umsetzen, da Apple Produkte einen hohen Restwert behalten und nur geringe IT- und Supportkosten verursachen. Gemeinsam mit der potenziellen Steigerung der Motivation und Produktivität von Mitarbeitern sind dies überzeugende Argumente, um auch andere von den Vorzügen von Apple und der Auswahl für Mitarbeiter zu überzeugen.

Wenn Ihr Unternehmen mit Vertriebspartnern und Mobilfunkanbietern, dem erweiterten Apple Team und dem Ökosystem unserer Partner zusammenarbeitet, lässt sich das Modell noch einfacher umsetzen. Ihre Partner können Sie dabei unterstützen, Ihr Apple at Work Programm einzuführen, und bieten Ihnen dafür Dienste in allen Bereichen – von der Geräteverwaltung und Implementierung über Helpdesk-Support und Finanzierung bis hin zur Mitarbeiterkommunikation.

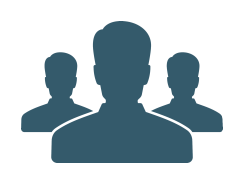

## Fokus auf die Mitarbeiter

In vielen Unternehmen wurden Einkaufsentscheidungen für Technologie am Arbeitsplatz bisher zentral von der IT-Abteilung entsprechend dem geschäftlichen Bedarf getroffen. Die Geräte wurden oft im Voraus ausgewählt, zentral bestellt, bis zu ihrem Einsatz gelagert und dann gleichzeitig an alle Mitarbeiter verteilt. Die einzige Alternative schien ein BYOD-Programm (Bring Your Own Device) zu sein, das von der IT-Abteilung nicht nur verlangte, gleichzeitig viele verschiedene Hardware- und Softwareversionen zu verwalten, sondern auch dazu führte, dass Geräte aus vielen verschiedenen Quellen bezogen wurden und mit uneinheitlichen Tools verwaltet werden mussten.

Da jeder Mitarbeiter ganz eigene technologische Anforderungen und Wünsche hat (bestimmtes Gerät, Upgradezyklus, Größe oder gar Farbe), ist ein vom Unternehmen eingerichtetes Programm zur Auswahl für Mitarbeiter heutzutage eine bessere Alternative. Indem IT-Abteilungen Apple Produkte unterstützen und die Wahl zwischen iOS und macOS bieten, kann sich jeder Mitarbeiter für das von ihm bevorzugte Gerät entscheiden, während alle Unternehmensrichtlinien eingehalten werden. Und dank der neuen Finanzierungsoptionen kann das Unternehmen die vorgesehenen Kostenstrukturen einhalten, während alle Mitarbeiter die Flexibilität genießen können, die sie sich wünschen.

Ein Erlebnis, das sich auf die Mitarbeiter konzentriert, endet nicht mit dem Kauf, sondern berücksichtigt auch andere Bereiche wie Kommunikation und Support. IT-Teams sollten erwägen, Benutzer in die Planung des Programms einzubeziehen: von der Einführung des Programms im Unternehmen über Schulungen bis hin zu den Aufgaben des Helpdesks. Sind die Benutzer in den Prozess miteinbezogen, kann das Programm vom ersten Tag an erfolgreich umgesetzt werden, und Ihr Team kann sich an den strategischen Zielen des Programms ausrichten.

#### Bewährte Vorgehensweisen

- Tauschen Sie sich mit Mitarbeitern aus, die iOS oder macOS verwenden, um ihre aktuelle Arbeitserfahrung zu verstehen. Diese Unterhaltungen können Ihnen auch zeigen, welche Teams und Mitarbeiter das Programm vermutlich früh in Anspruch nehmen und als Fürsprecher agieren werden.
- Richten Sie gemeinsam mit Ihrem Händler oder mit Apple ein Portal für Ihre Mitarbeiter zur Auswahl ein. Hier können Sie alle Apple Produkte und Zubehörartikel anbieten und über Neuigkeiten zum Programm und die Teilnahmeberechtigung informieren.
- Legen Sie fest, welche Geschäftsregeln und Kriterien für die Teilnahmeberechtigung und Upgrade-Häufigkeit entscheidend sind (z. B. Anpassung an Leasing-Zeitpläne). Prüfen Sie verschiedene Bezahloptionen, inklusive Subventionen und persönliche Beiträge durch Gehaltsabzüge.
- Planen Sie das gesamte Erlebnis für Ihre Mitarbeiter und bereiten Sie die nötigen Kommunikationsmittel vor. Legen Sie fest, wie Sie die Mitarbeiter über den Programmstart informieren, wo das Portal eingerichtet wird und wie Sie es kommunizieren, wenn ein Mitarbeiter Anspruch auf ein Upgrade hat.

#### Ressourcen

Laden Sie Ressourcen, die Ihre IT- und HR-Teams dabei unterstützen, die E-Mail-Kommunikation und ein Portal für Mitarbeiter einzurichten. [Laden](https://images.apple.com/de/business/resources/docs/Apple_Employee_Communications_Kit.pdf) ↓

"Wir lassen unsere Mitarbeiter selbst entscheiden, womit sie arbeiten möchten. Und eine überwältigende Mehrheit wählt Apple Produkte. Denn so können sie produktiver sein und genau so arbeiten, wie sie möchten."

**Robert Alexander** 

CIO, Capital One

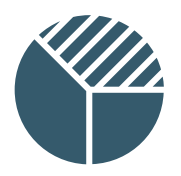

## Flexible Finanzierungsmodelle

Durch den Einfluss von PC-Anbietern im unteren Preissegment war der Preis früher häufig das entscheidende Kriterium beim Einkauf von Technologie. Berücksichtigt man jedoch die Zuverlässigkeit der Hardware und die erhöhten Supportkosten, sank der Wert dieser Produkte oft rapide. Da Apple die Hardware und Software gemeinsam entwickelt, sind unsere Produkte äußerst zuverlässig und haben oft selbst am Ende des Lebenszyklus noch einen hohen Restwert. Zusammen mit neuen Leasing- und Finanzierungsoptionen (z. B. Device-as-a-Service) erlaubt dies immer mehr Unternehmen, die Vorteile von Apple Produkten zu nutzen und gleichzeitig die Investitionskosten zu minimieren.

Manche Unternehmen entscheiden sich auch für Zuschussmodelle mit persönlichen Beiträgen und Gehaltsabzügen für Mitarbeiter, verbunden mit der Möglichkeit, das Gerät nach Ablauf des Leasingzeitraums und der Verwendung im Unternehmen zu kaufen. Unternehmen wollen oft feste Kosten und Mitarbeiter haben so die Möglichkeit, ein Standardmodell und die Upgradezyklen flexibel an ihre eigenen Bedürfnisse anzupassen. Und wenn die Mitarbeiter selbst in ihre Geräte investieren, gibt dies ihnen das Gefühl, Eigentümer zu sein, was zu einem sorgfältigeren Umgang mit den Geräten führen und so die Kosten für Reparaturen senken kann.

Dies stellt ein völlig neues Beschaffungs- und Finanzierungsmodell dar, bei dem die Mitarbeiter selbst wählen, was sie kaufen, und Unternehmen die Vorteile eines nahtlosen Lebenszyklusmanagements genießen, ohne dass sich die Kosten drastisch erhöhen. Jeder Computer kann seine ganze Lebenszeit über auf dieselbe Weise verwaltet werden, sodass Reparaturen und Erneuerungen automatisiert und in neue Leasingverträge integriert werden können.

### Bewährte Vorgehensweisen

- Arbeiten Sie mit internen Beteiligten zusammen, um die Gesamtkosten des Eigentums der aktuellen Mitarbeitergeräte zu bestimmten, von Investitionskosten über Restwerte bis hin zu laufenden Kosten für IT-Support. Erstellen Sie ein ähnliches Modell für die Apple Geräte in Ihrem Programm.
- Prüfen Sie mit Vertretern Ihrer Beschaffungs- und Finanzteams die Leasing- und Eintauschoptionen. Stellen Sie sicher, dass sie die Vorteile dieses neuen Modells verstehen, und prüfen Sie, ob Sie von persönlichen Beiträgen profitieren können.
- Prüfen Sie zusammen mit Ihrem Händlerteam oder Apple Financial Services neue Device-as-a-Service-Angebote für Apple Produkte. Diese Programme können häufig so strukturiert werden, dass sie mehrere Geräte, die Geräteverwaltungskosten sowie den Support beinhalten.
- Besprechen Sie mit Ihrem Händlerteam, ob ein Portal für Ihre Mitarbeiter genutzt werden kann, um Geräte zu bestellen, und wie Gehaltsabzüge in den Prozess integriert werden können. Apple hat mit dem Employee Portal eine neue Plattform entwickelt, die hilfreich sein kann.

#### Ressourcen

Erfahren Sie mehr darüber, wie Sie Kosten berechnen und Unterstützung von Apple erhalten – mit der neuen Employee Portal Plattform. [Kontakt aufnehmen](mailto:employeechoice@apple.com?subject=Employee%20Choice%20Program%20and%20TCO) ›

Erfahren Sie mehr über die neuen Finanzierungsprogramme und -angebote von Apple Financial Services. [Weitere Infos](https://www.apple.com/financing) **↗** 

**543 \$** 

Dank der höheren Restwerte und geringeren Supportkosten spart IBM mit jedem gekauften Mac bis zu 543 \$.4

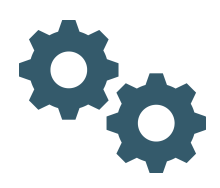

## Moderne Beschaffung und Bereitstellung

Ältere Modelle zur Beschaffung und Implementierung von PCs waren auf die Abbildung von Workflows ausgerichtet, die für ein Unternehmen einen Standardsatz an Software vorschrieben. Sicherheitssoftware anderer Anbieter schränkte normalerweise die Funktionalität für Endnutzer ein und verhinderte produktives Arbeiten. Die Prozesse, mit denen System-Images erstellt und gewartet wurden, während sich die Software weiterentwickelte, waren arbeitsintensiv und es war sehr schwierig, bei wichtigen Sicherheitsupdates immer auf dem neuesten Stand zu bleiben.

Apple Produkte können den Mitarbeitern jetzt vollautomatisch bereitgestellt werden. Die IT-Abteilung kann Richtlinien und Apps drahtlos konfigurieren und verwalten und hat dabei noch umfassendere Kontrolle über jedes Gerät. Native Sicherheitstools und Softwareupdates schützen die Unternehmensdaten fortlaufend, ohne die Benutzer in ihrer gewünschten Arbeitsweise einzuschränken. Die Mitarbeiter können ihre Geräte auspacken, sie einschalten und ie nach Bedarf personalisieren. So wird ihr Gefühl, selbst Eigentümer zu sein, gestärkt und sie gehen während der Lebensdauer des Geräts sorgfältiger damit um.

Dieses moderne Bereitstellungsmodell wird durch die Architektur für die mobile Geräteverwaltung (Mobile Device Management, MDM) und das Programm zur Geräteregistrierung (Device Enrollment Program, DEP) von Apple sowie die MDM-Lösungen anderer Anbieter möglich. Mit diesen Diensten kann ein macOS oder iOS Gerät sich selbständig und ohne Zutun der IT einrichten und es ist ganz einfach, es zu warten und dafür zu sorgen, dass es die Unternehmensrichtlinien einhält. Viele Unternehmen haben dieses Modell bereits übernommen, um damit iOS Geräte am Arbeitsplatz zu unterstützen. Und dasselbe Erlebnis kann jetzt auf alle Apple Produkte angewendet und genutzt werden, um die IT-Kosten zu senken und die Produktivität zu erhöhen.

#### Bewährte Vorgehensweisen

- Prüfen Sie, ob Sie Erfahrungen aus bereits erfolgten iOS Implementierungen nutzen können. Viele Unternehmen, die die Unterstützung von iOS umgesetzt haben, verwenden bereits MDM. Nutzen Sie diese Erfahrung, wenn Sie Unterstützung für den Mac hinzufügen.
- Beurteilen Sie die verschiedenen MDM-Optionen, inklusive Lösungen von Jamf, VMware und MobileIron, die neben iOS auch den Mac unterstützen. Entscheiden Sie, welche Features für Ihr Unternehmen in Bezug auf die Bedürfnisse Ihrer Infrastruktur und Ihres Supports am besten funktionieren.
- Wenn Sie das Programm zur Geräteregistrierung von Apple noch nicht nutzen, besprechen Sie mit Ihrem Händler- oder Kundenteam, wie Sie anfangen können. Sorgen Sie dafür, dass die Einkäufe Ihres Unternehmens in Ihren DEP Account übernommen und der MDM-Lösung korrekt zugewiesen werden.
- Nutzen Sie die nativen Sicherheitstools in macOS und iOS, um Unternehmensdaten zu schützen, anstatt Lösungen anderer Anbieter oder Containerlösungen zu verwenden. Machen Sie sich mit den verfügbaren Lösungen vertraut und bringen Sie in Erfahrung, wie Sie Ihre Richtlinien zur Geräteverwaltung strukturieren können.

#### Ressourcen

Erfahren Sie mehr über das Apple Programm zur Geräteregistrierung und laden Sie den Leitfaden. [Weitere Infos](http://www.apple.com/de/business/dep/) ↗

Machen Sie sich mit den Grundlagen der Implementierung und Verwaltung von macOS Geräten vertraut. [Leitfaden laden](https://images.apple.com/de/business/resources/docs/Mac_Deployment_Overview.pdf) ↓

Machen Sie sich mit den Grundlagen der Implementierung und Verwaltung von iOS Geräten vertraut. [Leitfaden laden](https://images.apple.com/de/business/resources/docs/iOS_Deployment_Overview_for_Business.pdf) ↓

Erfahren Sie mehr über die Verwaltung von Unternehmensdaten auf iOS Geräten. [Leitfaden laden](https://images.apple.com/de/business/resources/docs/Managing_Devices_and_Corporate_Data_on_iOS.pdf) ↓

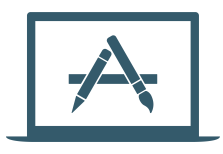

"Indem wir unseren Mitarbeitern ein tolles Erlebnis mit den bereitgestellten Tools bieten, können sie möglichst produktiv und innovativ sein."

**Jennifer Manry**  Vice President, Capital One

## Personalisierte Einrichtung und App-Umgebung

Statt Mitarbeiter auf eine bestimmte Reihe von Apps zu beschränken, ermutigen fortschrittliche Unternehmen ihre Mitarbeiter dazu, ihre Geräte zu personalisieren und ihre eigenen Arbeitsumgebungen zu gestalten, um die Produktivität zu fördern. Und dank eines neuen Ansatzes für die Modernisierung und das Testen von Apps können immer mehr Unternehmen sicherstellen, dass Apple Produkte mit wichtiger Unternehmenssoftware kompatibel sind.

Aufgrund der starken Unterstützung für zentrale Apps und Dienste wie Microsoft Office, Microsoft Exchange und Google GSuite durch Apple lassen sich grundlegende Workflows für Produktivität und Zusammenarbeit ganz einfach umsetzen. Und wenn Mitarbeiter die Möglichkeit haben, empfohlene Apps oder persönliche Produktivitätsapps mit einem Self-Service-Tool zu installieren, können sie in einer Arbeitsumgebung, die sie mit konfiguriert haben, letztendlich produktiver sein. Mit der laufenden Modernisierung älterer Unternehmensapps können sich Teams mit bestimmten Softwareanforderungen oder Nischen-Workflows ebenfalls für Apple entscheiden.

Dank der grundlegenden Sicherheitsarchitektur von iOS und macOS können sich sowohl private als auch geschäftliche Daten auf einem Gerät befinden und bleiben dennoch voneinander getrennt. Auch wenn es den Richtlinien Ihres Unternehmens möglicherweise widerspricht, alles in iCloud zu speichern, lassen viele Unternehmen bestimmte Dienste wie FaceTime oder iMessage dennoch zu und verwalten andere Einstellungen für iCloud über MDM. Transparenz im Umgang mit diesen Richtlinien führt dazu, dass Mitarbeiter besser verstehen, wie sie Unternehmensdaten schützen und versehentliche Datenlecks vermeiden können. Das alles steht für einen personalisierten Ansatz bei Apps und der Einrichtung, der dazu führt, dass die Mitarbeiter produktiver sind.

#### Bewährte Vorgehensweisen

- Bringen Sie in Erfahrung, wie Ihre bereits vorhandenen Apps zur Zusammenarbeit und Produktivität mit macOS und iOS funktionieren werden. Führen Sie Modernisierungsmaßnahmen mit den Entwicklern älterer Apps durch, aber konzentrieren Sie sich zunächst auf jene, die für Ihr Unternehmen am wichtigsten sind.
- Schlagen Sie regelmäßig neue Apps vor oder geben Sie Tipps, um Mitarbeiter zu ermutigen, ihre Arbeitsumgebung anzupassen. Lassen Sie es nicht zu, dass Kompatibilitätsprobleme die Bereitstellung verzögern. Kommunizieren Sie Workarounds oder Alternativen und priorisieren Sie Modernisierungen abhängig von der Nachfrage.
- Entscheiden Sie, wie Mitarbeiter eine Apple ID und iCloud auf ihren Arbeitsgeräten nutzen können. Legen Sie keine Richtlinien fest, die alles verhindern. Ermutigen Sie stattdessen die Nutzer, sich an dem Prozess zu beteiligen, sodass sie die damit verbundenen Risiken verstehen.
- Prüfen Sie den Einsatz eines von der MDM-Lösung bereitgestellten Self-Service-Portals, um Apps auf alle Geräte zu verteilen. Bieten Sie mit dem Programm für Volumenlizenzen (VPP) von Apple Apps aus dem App Store an, aber bleiben Sie Eigentümer der Lizenzen, während diese zwischen den Mitarbeitern wechseln.
- Sorgen Sie dafür, dass Entwicklerteams und Mitarbeiter während Beta-Phasen regelmäßig testen, um die Kompatibilität mit zukünftiger Software sicherzustellen. Ermöglichen Sie es den Benutzern, ihre Geräte und Apps aktuell zu halten, wenn neue Softwareversionen verfügbar werden.

#### Ressourcen

Erfahren Sie mehr über das Apple Programm für Volumenlizenzen und laden Sie den Leitfaden. [Weitere Infos](http://www.apple.com/de/business/vpp/) **↗** 

Erfahren Sie mehr über Beta-Tests und Lebenszyklusmanagement für Software. [Leitfaden laden](https://images.apple.com/de/business/resources/docs/iOS_Lifecycle_Management.pdf) ↓

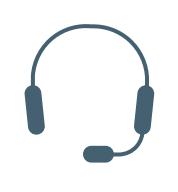

### Geteilte Verantwortung für den Support

In einer traditionellen PC-Umgebung wandten sich Mitarbeiter normalerweise an den Helpdesk der IT-Abteilung, wenn sie auf ein Problem stießen, da sie oft nicht daran beteiligt waren, ihr Gerät auszuwählen oder es einzurichten. Und weil Hardware und Software nicht immer verlässlich waren, waren Unternehmen anfälliger für Probleme und häufige Ausfallzeiten. Im Gegensatz dazu lieben Mitarbeiter Apple Produkte, sind wahrscheinlich bereits mit ihnen vertraut und können sich eher selbst helfen. Die erstklassige Hardware und Software sorgen auch dafür, dass die Mitarbeiter weniger Grund haben, sich für Support an die IT zu wenden. Und falls doch kann ein neu ausgerichteter Helpdesk sie dazu ermutigen, selbst Neues zu lernen und Kompetenzen weiterzuentwickeln.

Self-Support zusammen mit einem mit AppleCare integrierten Helpdesk sind die beste Möglichkeit, um ein auf die Benutzer ausgerichtetes Supportprogramm in Ihrem Unternehmen einzurichten. Doch das bedeutet nicht, sich ausschließlich auf Self-Support-Wikis und -Dokumente zu konzentrieren. Es bedeutet, die Nutzer zu ermutigen, an dem Prozess teilzunehmen und sie dazu zu bringen, bei Problemen selbst Nachforschungen anzustellen, bevor sie um Hilfe bitten. Es bedeutet auch, zu überdenken, wie der Helpdesk arbeitet. Das Ziel jedes Supporttickets sollte immer sein, die Benutzer bei der Lösung ihrer Probleme zu unterstützen, wobei die Zufriedenheit der wichtigste Aspekt ist.

Durch eine geteilte Verantwortung für den Support lassen sich Ausfallzeiten für die Mitarbeiter sowie der Gesamtaufwand in Form von Supportkosten und Personaleinsatz reduzieren. Für Unternehmen, die mehr Support benötigen, ergänzen die AppleCare Programme die internen Supportstrukturen. AppleCare kann viele Mitarbeiterthemen abdecken, damit Ihr Helpdesk sich auf Probleme konzentrieren kann, die für Ihr Unternehmen spezifisch sind. Und Support für Ihre IT-Teams hilft ihnen dabei, zu verstehen, wie sie Apple Produkte integrieren und dass sie bei Bedarf zusätzliche Unterstützung erhalten können.

#### Bewährte Vorgehensweisen

- Nutzen Sie für Apple Produkte vorhandene Supportdokumente, wenn Sie interne Websites und Wikis für Schulungen erstellen. Erkunden Sie die Einführungshandbücher von Apple, die die Nutzung der wichtigsten Features und Apps für iOS und macOS vermitteln.
- Gründen Sie eine Peer-to-Peer-Community über Diskussionsforen oder persönlichen Support. Support-Champions können dabei helfen, Feedback für bestimmte Arbeitsgruppen einzuholen, und Mitarbeiter dazu ermutigen, sich bei Bedarf Hilfe auf dem richtigen Weg zu suchen.
- Erwägen Sie, einen Apple spezifischen Support-Desk für iOS und macOS Geräte einzurichten und dafür Mitarbeiter einzustellen. Verlagern Sie die Prioritäten darauf, die Kundenzufriedenheit zu unterstützen, und leiten Sie normale Tickets an das Device Management Kernentwicklungsteam weiter.
- Erwägen Sie, den Telefonsupport mit einem physischen Helpdesk oder einer Technikbar zu ergänzen. Geben Sie Technikern die Möglichkeit, mit Hardware- und Softwareproblemen umzugehen und Zubehör zu verteilen. Erwägen Sie bei Upgrades oder wenn neue Geräte bereitgestellt werden eine temporäre Lösung.
- Erkunden Sie die unterschiedlichen AppleCare Programme und bringen Sie in Erfahrung, welche Features wichtig sein könnten. Bringen Sie in Erfahrung, wie genau AppleCare Teams Ihre Mitarbeiter unterstützen und wie Ihre IT-Teams außerdem Dienste wie AppleCare for Enterprise nutzen können.

#### Ressourcen

Erfahren Sie mehr über die AppleCare Supportprogramme für IT-Teams. [Weitere Infos](https://www.apple.com/de/support/professional/) **↗** 

Machen Sie Ihre Mitarbeiter auf die Apple Support Website und App aufmerksam. [Weitere Infos](https://support.apple.com/de-de) **↗** 

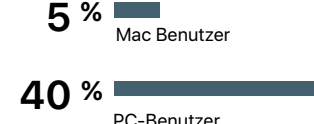

Bei IBM benötigten nur 5 % der Mac Benutzer Support – aber 40 % der PC-Benutzer.4

## Erste Schritte

Sie haben das neue Modell für den Zugang zu Apple Lösungen kennengelernt und sich mit bewährten Vorgehensweisen zur Implementierung vertraut gemacht. Jetzt geht es darum, zu verstehen, wie Sie mit der Einführung Ihres Apple at Work Programms loslegen können. Bevor Ihr Unternehmen mit der Implementierung des neuen Modells beginnen kann, muss Ihr IT-Team mit allen nötigen Schritten für die Bereitstellung und Unterstützung von Apple Produkten vertraut sein.

Viele Unternehmen unterstützen den Einsatz von iOS Geräten durch Mitarbeiter seit fast 10 Jahren. Jetzt können die gleichen bewährten Vorgehensweisen und Prinzipien, die diese Unternehmen für iOS verwenden, universell angewendet werden, um Ihren Mitarbeitern den Zugang zu Mac zu ermöglichen.

Das Erstellen Ihres eigenen Programms umfasst drei grundlegende Schritte.

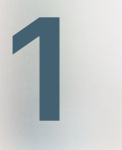

**2** 

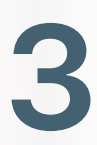

- Vorbereiten
- Team zusammenstellen
- Infrastruktur evaluieren

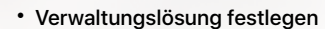

- Sicherheitsprüfung durchführen
- Bereitstellungsabläufe testen
- Einführung vorbereiten
- Kontinuierlich verbessern
- Weitersagen

#### Vorbereiten

Legen Sie die Vision für Ihr Programm fest und erklären Sie, warum Ihr Unternehmen auf Apple und die Auswahl für Mitarbeiter setzt. Beziehen Sie sich mit jedem Team auf diese Vision, während Sie den Prozess durchlaufen. Erstellen Sie einen Zeitplan für das Projekt. Legen Sie Ziele und Meilensteine fest, um Phasen zu bilden, und definieren Sie auch, wann Sie ein Pilotprojekt durchführen und wie schnell Sie das Projekt auf das ganze Unternehmen ausdehnen können.

#### Team zusammenstellen

Viele Teams beginnen damit, einen leitenden Projektträger zu finden. Benennen Sie einen Programmverantwortlichen und einen Projektleiter innerhalb der IT und bilden Sie den Rest des ausführenden Teams. Besetzen Sie dabei Rollen wie technischer Architekt, Sicherheitsverantwortlicher und andere technische Funktionen.

Das Team sollte auch Vertreter anderer Gruppen umfassen, die nicht zur IT gehören (wie Personalabteilung, Finanzen und Beschaffung), sowie technische Führungskräfte Ihres Händlers, Partners oder Verkaufsteams. Mitarbeiter sollten von Anfang an an dem Prozess beteiligt sein. Sprechen Sie mit aktuellen Benutzern und bitten Sie sie, kontinuierliches Feedback zu geben, während sich Ihr Programm entwickelt.

#### Infrastruktur evaluieren

Eine hervorragende Infrastruktur ist ein wichtiger Bestandteil für jedes Apple at Work Programm. Da macOS und iOS viele derselben Standards unterstützen, ist Ihre Umgebung möglicherweise schon in der Lage, Apple Geräte zu unterstützen. Beginnen Sie, indem Sie Ihre aktuelle Unternehmensinfrastruktur beurteilen. Analysieren Sie, wie Ihre vorhandenen WLAN- und VPN-Lösungen mit macOS und iOS sowie mit anderen Diensten wie Microsoft Exchange und Active Directory funktionieren werden.

Testen Sie die zentralen Apps und Arbeitsabläufe für Produktivität und Zusammenarbeit, um sicherzugehen, dass die meisten Benutzer bei den wichtigsten Aufgaben abgedeckt sind. Sorgen Sie dafür, dass unternehmensweit verwendete interne Apps wie ein Unternehmensverzeichnis oder das Intranet kompatibel sind. Analysieren Sie dann alle Kompatibilitätsprobleme älterer Apps, die für eine kleinere Anzahl von Benutzern auftreten können, und richten Sie die Priorität Ihrer Modernisierungsmaßnahmen nach der Nachfrage.

#### Ressourcen

Erfahren Sie mehr über die Angebote von Apple Professional Services zur Evaluierung Ihrer bestehenden Infrastruktur und Unterstützung bei der Integration.5 [Kontakt aufnehmen](mailto:europe-consultingservices@apple.com) ›

#### Verwaltungslösung festlegen

Andere Anbieter wie Jamf, VMware und MobileIron stellen eine breite Auswahl an Lösungen zur Geräteverwaltung bereit. Obwohl macOS und iOS zum großen Teil dieselben Frameworks für die Geräteverwaltung teilen, gibt es bei diesen Lösungen kleine Unterschiede bei den Admin-Funktionen, unterstützten Betriebssystemen, Preisstrukturen und Hostingmodellen. Auch das Serviceangebot für Integration, Schulung und Support kann sich unterscheiden.

Nachdem Sie Ihre Lösung ausgewählt haben, kann Ihr IT-Team ganz einfach Profile erstellen, um Benutzeraccounts zu verwalten, Systemeinstellungen zu konfigurieren, Einschränkungen durchzusetzen und Passwortrichtlinien festzulegen – und all dies über eine einzige Lösung für die Geräteverwaltung. Die IT kann macOS und iOS Geräte sicher in Ihrer Umgebung registrieren, drahtlos Einstellungen konfigurieren und aktualisieren, Apps bereitstellen, die Richtlinieneinhaltung überwachen, Geräte abfragen und verwaltete Geräte per Fernzugriff löschen oder sperren.

### Sicherheitsprüfung durchführen

Nachdem Sie Ihre Verwaltungslösung bestimmt haben, müssen Sie eine Sicherheitsstrategie entwickeln und mit Führungskräften aus dem Sicherheitsbereich interne Prüfungen durchführen. macOS und iOS verfügen über fortschrittliche Sicherheitsfeatures, weshalb Ihr erster Schritt darin besteht, die Vielzahl der integrierten Features zu verstehen, mit denen Sie jedes Gerät kontinuierlich überwachen, verschlüsseln und aktualisieren können.

Gehen Sie die Apple Dokumentation zur grundlegenden Sicherheitstechnologie und den Diensten mit den entsprechenden internen Teams durch, damit diese verstehen, was in die Plattform integriert ist und wie sie unterschiedliche Features in Ihrer Umgebung nutzen können. Definieren Sie die Tools und Richtlinien, die Sie innerhalb Ihrer Verwaltungslösung verwenden, um jedes macOS und iOS Gerät zu sichern und Unternehmensdaten zu schützen. Dasselbe Team muss die Richtlinien auch nach der Bereitstellung der Geräte kontinuierlich überwachen und aktualisieren.

### Bereitstellungsabläufe testen

Nachdem Sie Ihre Verwaltungslösung und Sicherheitsrichtlinie etabliert haben, können Sie jetzt testen, ob es in Ihrem Bereitstellungsablauf Probleme gibt. Üben Sie verschiedene Szenarien, wobei Sie unterschiedliche Benutzerstandorte, Gerätekonfigurationen und Anomalien bei Apps oder Infrastruktur in Betracht ziehen. Bringen Sie in Erfahrung, wie die Erlebnisse für neu eingestellte Mitarbeiter aussehen, die sich für ein Apple Gerät entscheiden, bzw. für Mitarbeiter mit bereits vorhandenen Geräten, die sich für den Wechsel zu Apple entscheiden. Dokumentieren Sie wichtige Probleme und sorgen Sie dafür, dass Helpdesk-Teams zur Unterstützung bereitstehen.

#### Ressourcen

Erhalten Sie umfassende technische Informationen zur Implementierung von Apple Produkten. macOS [Implementierung: Referenz](http://help.apple.com/deployment/macos/?lang=de) ↗ iOS [Implementierung: Referenz](http://help.apple.com/deployment/ios/?lang=de) ↗

Erfahren Sie mehr über Sicherheitstechnologien in iOS und Apple Diensten. [Leitfaden laden](https://images.apple.com/de/business/docs/iOS_Security_Guide.pdf) ↓

#### Einführung vorbereiten

Nach dem Abschluss der Tests ist es Zeit, Ihre interne Bereitstellung zu planen. Verwenden Sie Blog-Beiträge oder Videos, um Interesse zu wecken und die Nachfrage abzuschätzen, bevor die Apple Produkte verfügbar sind. Kommunizieren Sie klar, welche Voraussetzungen und Möglichkeiten es für die verschiedenen Geräte gibt, einschließlich Informationen zu den Preisen und Kosten, die sich auf Teams oder Mitarbeiter auswirken könnten, die persönliche Beiträge für ihre Geräte leisten. Definieren Sie schließlich Ihre Erfolgsmetriken und erwägen Sie, eine Benutzerumfrage durchzuführen, um einen Ausgangswert für die Mitarbeiterzufriedenheit oder Produktivität zu erhalten, bevor Sie das Programm einführen.

### Kontinuierlich verbessern

Nach der Einführung sollte Ihr Entwicklerteam die Aktivitäten des Helpdesks fortlaufend beobachten, damit es notwendige Änderungen erkennen und bei Bedarf neue Lösungen entwickeln kann. Bewerben Sie Ihr Programm weiter intern, damit verschiedene Unternehmen den Wert der freien Wahl für Mitarbeiter und die möglichen Auswirkungen für das Unternehmen erkennen können. Stellen Sie sicher, dass vorhandene Nutzer Erfolg haben, indem Sie ihnen die Tools zur Verfügung stellen, die sie für Training und Support benötigen. Geben Sie fortlaufend Updates zu Ihrem Programm und zu allen verfügbaren neuen Ressourcen, Tipps oder Apps bekannt. Behalten Sie die Kompatibilitätsprobleme weiter im Blick, während Sie neue Versionen jedes Betriebssystems intern testen und Modernisierungsmaßnahmen zusammen mit den Eigentümern verschiedener älterer Systeme durchführen.

#### Weitersagen

Nachdem alles eingerichtet ist, machen Sie Ihr Programm und seine Auswirkungen auf das Unternehmen weiter bei Mitarbeitern und Führungskräften bekannt. Sie können auch extern mit künftigen Mitarbeitern über das Programm sprechen, um Top-Talente zu gewinnen. Nutzen Sie für Metriken wie Mitarbeiterzufriedenheit oder -produktivität zusätzliche Messwerte, um zu zeigen, welche Auswirkungen Ihr Programm hat. Sammeln Sie Daten zur Menge an Helpdesk-Tickets, den wichtigsten Problemen und den Gesamtkosten und behalten Sie sie im Blick. Nutzen Sie sie, um künftige Investitionen oder Wachstum zu begründen, während Sie Ihr Programm weiter ausbauen. Engagieren Sie sich zum Schluss bei Ihrem Händler und dem erweiterten Apple Team, damit andere Unternehmen erfahren, wie Sie die Herausforderungen gemeistert haben, und von Ihrem Erfolg lernen können.

#### Ressourcen

Laden Sie Ressourcen, die Ihre IT- und HR-Teams dabei unterstützen, die E-Mail-Kommunikation und ein Portal für Mitarbeiter einzurichten. [Laden](https://images.apple.com/de/business/resources/docs/Apple_Employee_Communications_Kit.pdf) ↓

Entdecken Sie verschiedene Ressourcen, die Mitarbeiter und IT-Teams dabei unterstützen, Apple Produkte optimal zu nutzen. [Weitere Infos](https://www.apple.com/de/business/resources/) ↗

## Zusammenfassung

Mit der zunehmenden Bedeutung von Technologie am Arbeitsplatz wurde auch die Aufgabe der IT, Geräte und Plattformen zu verwalten, immer anspruchsvoller. Zunehmend komplexere Umgebungen verlangten nach immer komplexeren Lösungen. Mit einem neuen Modell, Mitarbeitern Zugang zu bieten, ist es jetzt aber einfacher denn je, Apple Lösungen zu standardisieren.

Mit Apple Technologie können Mitarbeiter schnell und reibungslos zusammenarbeiten und ihre Ergebnisse miteinander teilen – wo, wann und wie sie wollen. Mit Ihrem eigenen Apple at Work Programm kann Ihr Unternehmen Apple Produkte genehmigen und einführen, damit die Mitarbeiter neue Möglichkeiten für sich und das Unternehmen entdecken können.

Mit diesen bewährten Vorgehensweisen und der Unterstützung durch Ihre erweiterten Teams aus Apple, Händlern und Partnern ist Ihr Unternehmen bestens darauf vorbereitet, ein erfolgreiches Programm einzuführen. Wir freuen uns darauf, Sie auf Ihrem Weg zu begleiten.

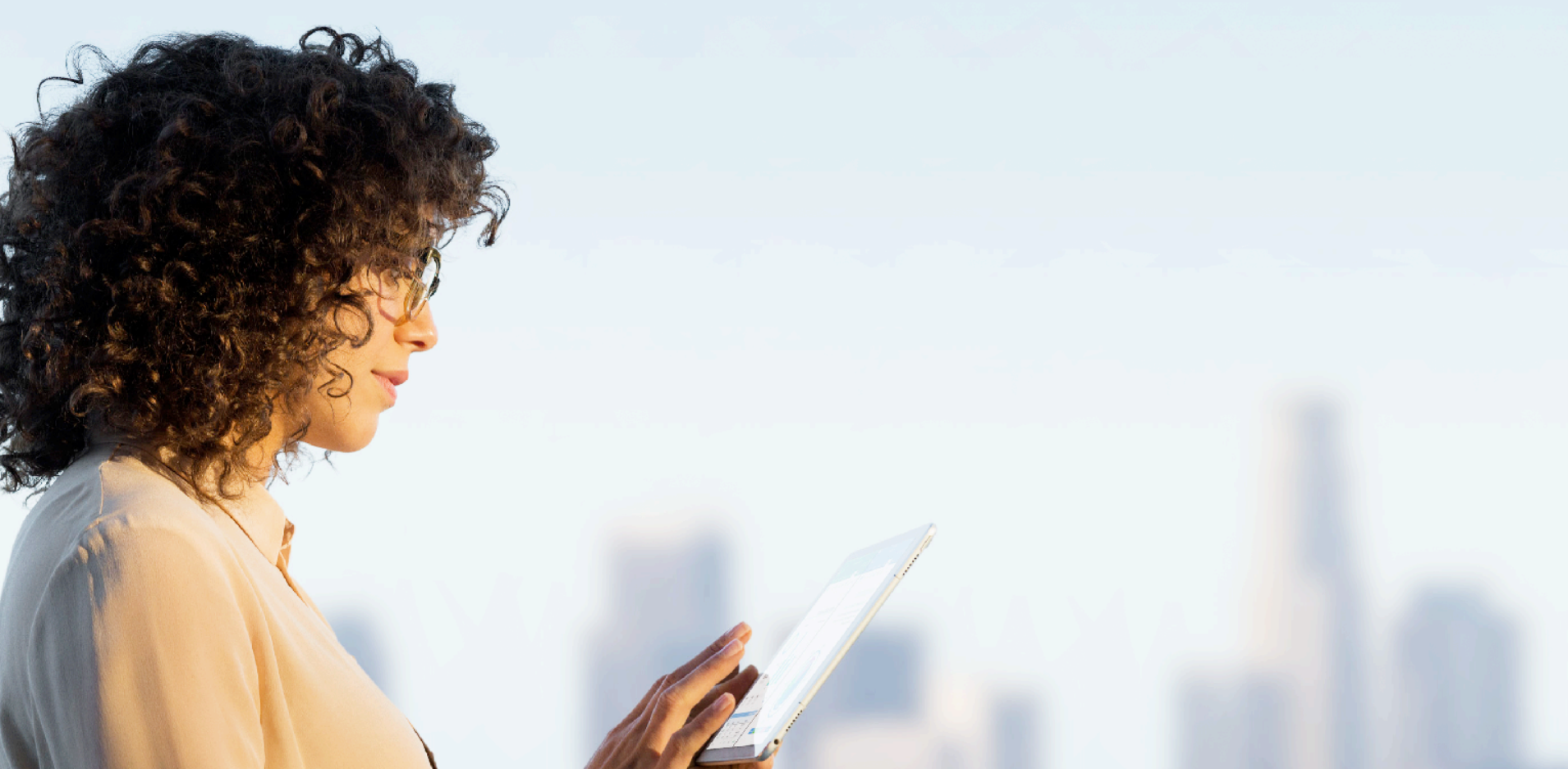

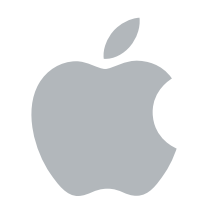

- 1. PwC / 2011 Millennials at work: Reshaping the workplace
- 2. Jamf / 2016 Employee Choice Program Survey
- 3. Gensler 2013 Workplace Survey / Harvard Business Review
- 4. IBM / 2015 Mac@IBM, Zero to 30,000 in 6 Months
- 5. Nicht alle Dienste sind in jedem Land verfügbar. Informieren Sie sich bitte vor Ort.

© 2018 Apple Inc. Alle Rechte vorbehalten. Apple, das Apple Logo, FaceTime, FileVault, iMessage, iPad, iPhone, Mac und macOS sind Marken von Apple Inc., die in den USA und weiteren Ländern eingetragen sind. App Store, Appl sind Dienstleistungsmarken von Apple Inc., die in den USA und weiteren Ländern eingetragen sind. IOS ist eine Marke oder eingetragene Marke von Cisco in den USA und weiteren Ländern und wird unter Lizenz verwendet. Andere Produkt- und Herstellernamen sind möglicherweise Marken der jeweiligen Unternehmen. Änderungen an den Produktspezifikationen sind vorbehalten. Dieses Material dient ausschließlich zu Informationszwecken. Apple übernimmt ke hinsichtlich seiner Verwendung. Januar 2018